## Access and Security in M-Reports

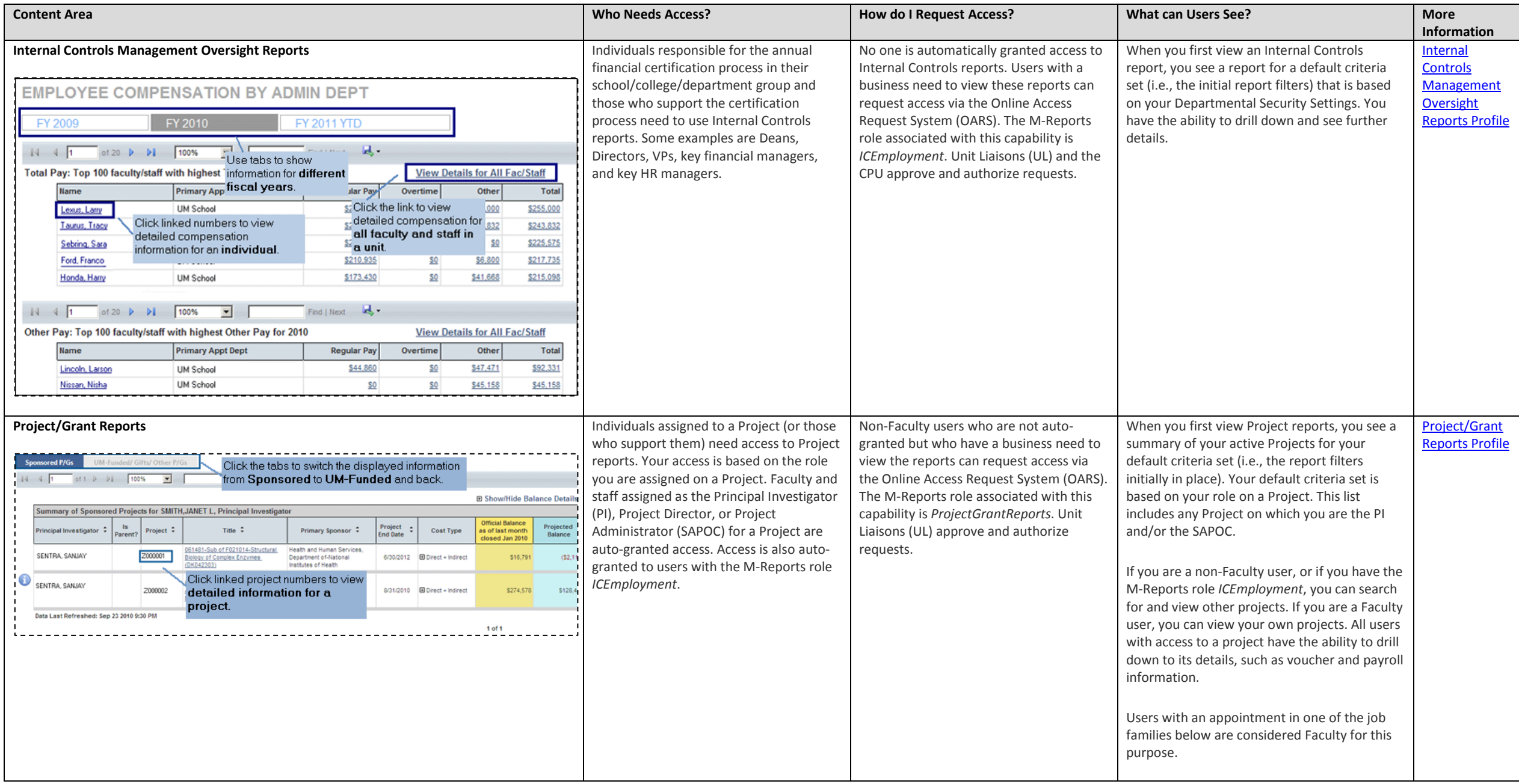

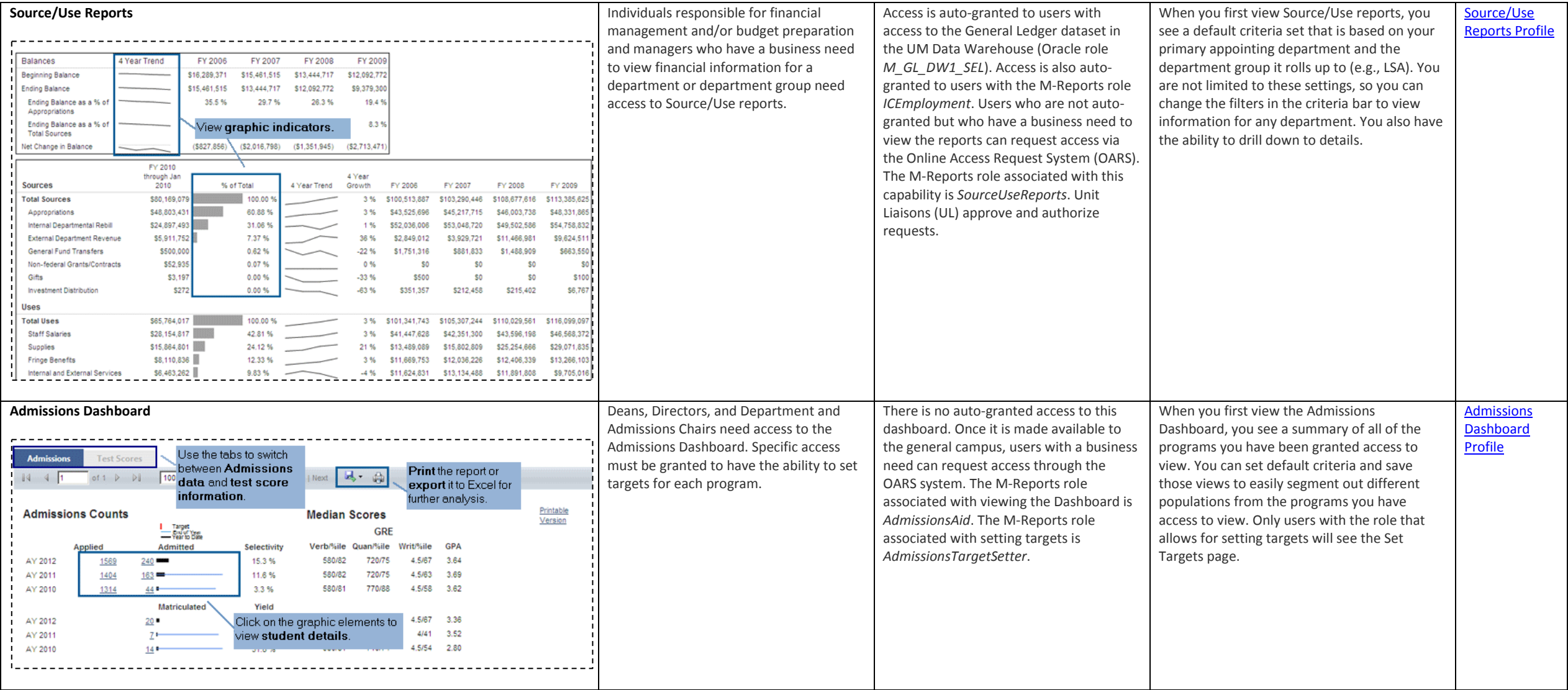

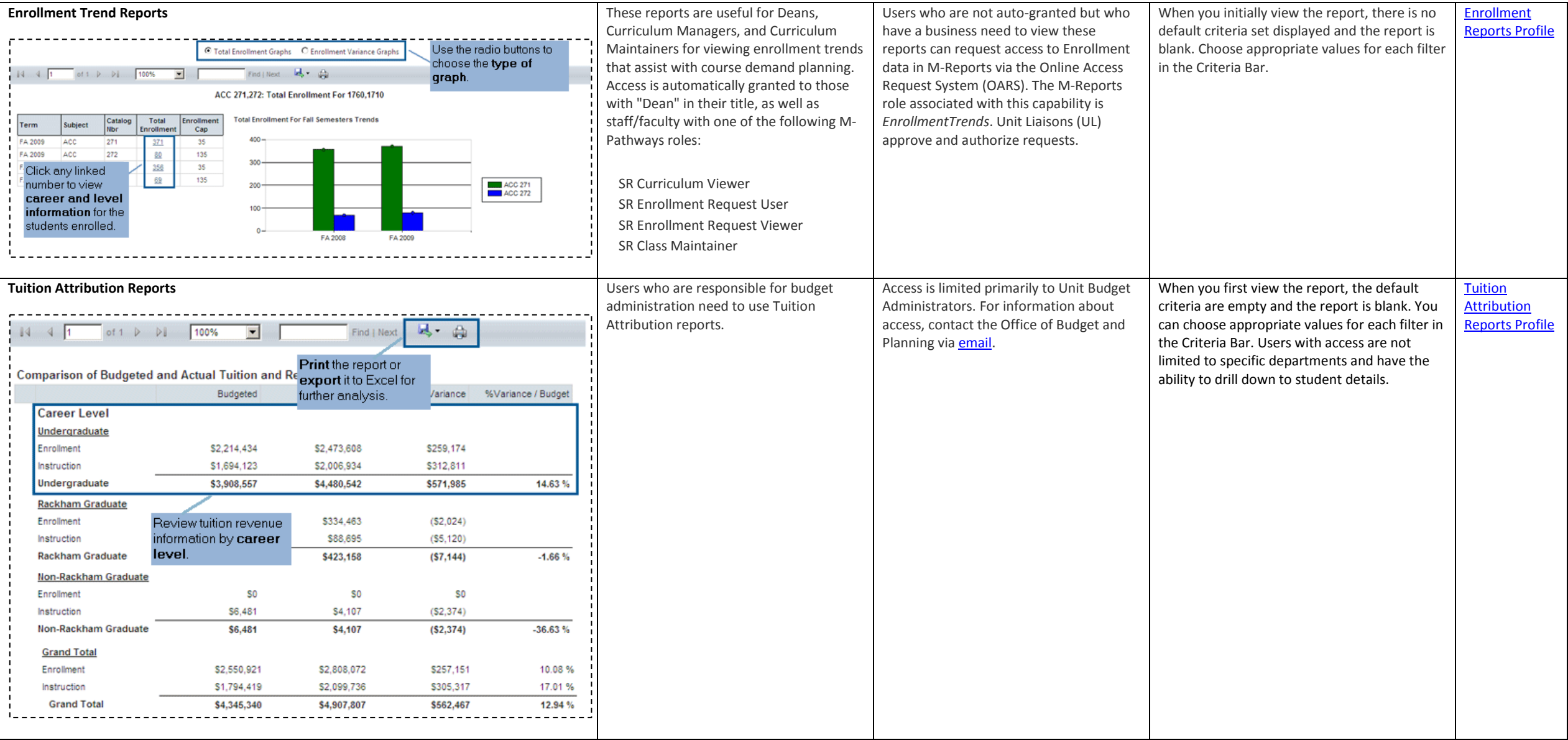

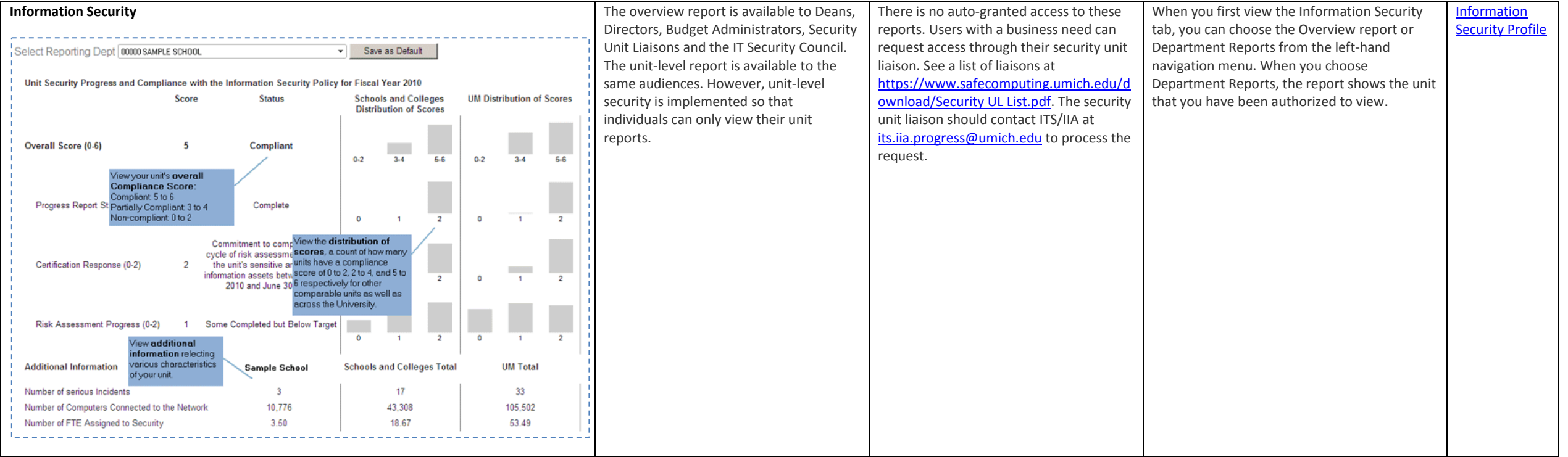